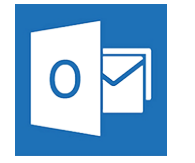

# Outlook et OneNote - Gagner du temps et s'organiser

**27 août-28 août 08 juil.-09 juil. 04 nov.-05 nov.**

**Nantes / Rennes : 630 € HT Brest / Le Mans : 630 € HT Certification : OUI**

*Mise à jour nov. 2023*

**Durée** 2 jours (14 heures )

*« Délai d'accès maximum 1 mois »*

#### **OBJECTIFS PROFESSIONNELS**

- Adapter Outlook 2016 et OneNote 2016 à son activité pour gagner du temps et mieux s'organiser.
- Optimiser la gestion de ses mails au quotidien.
- Gérer ses contacts, son agenda, ses tâches.
- Centraliser ses notes et idées dans OneNote 2016.
- Exploiter ses ressources pour faciliter le travail collectif

#### **PARTICIPANTS**

Utilisateurs souhaitant optimiser l'utilisation d'Outlook

#### **PRE-REQUIS**

Maitriser l'environnement Windows et les fonctions de base d'Outlook

#### **MOYENS PEDAGOGIQUES**

- Réflexion de groupe et apports théoriques du formateur
- Travail d'échange avec les participants sous forme de
- Utilisation de cas concrets issus de l'expérience professionnelle
- Validation des acquis par des questionnaires, des tests d'évaluation, des mises en situation et des jeux pédagogiques.
- Remise d'un support de cours.

#### **MODALITES D'EVALUATION**

- Feuille de présence signée en demi-journée,
- Evaluation des acquis tout au long de la formation,
- Questionnaire de satisfaction,
- Positionnement préalable oral ou écrit,
- Evaluation formative tout au long de la formation,
- Evaluation sommative faite par le formateur ou à l'aide des certifications disponibles,
- Sanction finale : Certificat de réalisation, certification éligible au RS selon l'obtention du résultat par le stagiaire

#### **MOYENS TECHNIQUES EN PRESENTIEL**

 Accueil des stagiaires dans une salle dédiée à la formation, équipée d'ordinateurs, d'un vidéo projecteur d'un tableau blanc et de paperboard. Nous préconisons 8 personnes maximum par action de formation en présentiel

#### **MOYENS TECHNIQUES DES CLASSES EN CAS DE FORMATION DISTANCIELLE**

- A l'aide d'un logiciel comme Teams, Zoom etc... un micro et éventuellement une caméra pour l'apprenant,
- suivez une formation uniquement synchrone en temps réel et entièrement à distance. Lors de la classe en ligne, les apprenants interagissent et comuniquent entre eux et avec le formateur.
- Les formations en distanciel sont organisées en Inter-Entreprise comme en Intra-Entreprise.
- L'accès à l'environnement d'apprentissage (support de cours, labs) ainsi qu'aux preuves de suivi et d'assiduité (émargement, évaluation) est assuré. Nous préconisons 4 personnes maximum par action de formation en classe à distance

#### **ORGANISATION**

Les cours ont lieu de 9h à 12h30 et de 14h à 17h30.

#### **PROFIL FORMATEUR**

- Nos formateurs sont des experts dans leurs domaines d'intervention
- Leur expérience de terrain et leurs qualités pédagogiques constituent un gage de qualité.

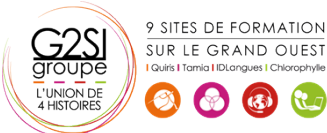

Contactez-nous au 02 90 01 32 10.

#### **A L'ATTENTION DES PERSONNES EN SITUATION DE HANDICAP**

 Les personnes atteintes de handicap souhaitant suivre cette formation sont invitées à nous contacter directement, afin d'étudier ensemble les possibilités de suivre la formation.

### **Programme de formation**

#### **Personnaliser Outlook 2016 pour l'adapter à son activité**

#### **(02h45)**

- Présentation générale
- Personnaliser le ruban, les affichages, les favoris
- Adapter l'outil à son activité
- Définir des champs, des catégories, des indicateurs
- Créer des modèles pour gagner du temps
- Intégrer des messages types, phrases automatiques, blocs de paragraphes types

#### **Gestion des mails au quotidien (03h30)**

- Purger sa boite de réception en s'appuyant sur la méthode CAP
- Apprendre à utiliser les indicateurs de suivi et les outils de recherche
- Créer un fichier de données pour désengorger sa boite aux lettres
- Créer des règles pour filtrer et classer automatiquement
- Enregistrer des actions rapides pour les usages courants
- Transformer un message en rendez-vous ou en tâche
- Collecter rapidement une information : les boutons de votes
- Informer de son absence l'ensemble d'une équipe

#### **Gestion du carnet d'adresses (01h45)**

- Créer et classer ses propres contacts et listes de distribution
- Échanger des cartes de visite
- Importer, exporter des contacts
- Apprendre à utiliser l'outil de publipostage

#### **Planifier, organiser et prioriser ses activités (01h45)**

- Créer des rendez-vous ou évènements ponctuels et périodiques
- Attribuer des couleurs pour visualiser et prioriser ses activités
- Organiser ses tâches par contexte et nature d'activité
- Définir des échéances et mettre en place des rappels

#### **Centraliser ses notes et idées dans OneNote 2016 (02h45)**

- Créer et organiser un ou plusieurs bloc-notes
- Saisir et hiérarchiser ses notes

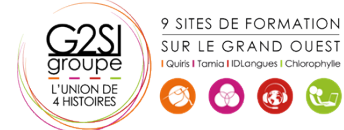

- Créer des pages, sous-pages, indicateurs
- Insérer divers types de notes
- $\bullet$  Intégrer les éléments suivants: texte, écriture, schémas, images, tableaux, fichiers, contenu Web, notes audio ou vidéo
- Accéder à ses notes depuis son PC, son smartphone ou sa tablette

#### **Organiser le travail collaboratif et collectif (01h15)**

- Partager des agendas, des contacts, des blocnotes OneNote
- Organiser des rendez-vous
- Déléguer et suivre des tâches

## aginius